# **entrar na pixbet**

- 1. entrar na pixbet
- 2. entrar na pixbet :apostas spaceman
- 3. entrar na pixbet :blaze crash jogar

## **entrar na pixbet**

#### Resumo:

**entrar na pixbet : Explore o arco-íris de oportunidades em mka.arq.br! Registre-se e ganhe um bônus exclusivo para começar a ganhar em grande estilo!**  contente:

## **entrar na pixbet**

A Pixbet é uma das casas de apostas online mais populares no Brasil. Com o saque mais rápido do mundo, ela é a escolha dos brasileiros que querem apostar em entrar na pixbet eventos esportivos e receber suas ganhanças em entrar na pixbet minutos. Neste artigo, você vai aprender como baixar o aplicativo Pixbet passo a passo, para seu celular ou tablet, e começar a apostar agora mesmo.

#### **entrar na pixbet**

Hoje em entrar na pixbet dia, é muito comum fazer apostas online em entrar na pixbet dispositivos móveis. Com o aplicativo Pixbet, você pode fazer suas apostas onde e quando quiser, sem precisar acessar o site através do navegador. Além disso, o aplicativo tem uma interface amigável e fácil de usar, com todas as modalidades disponíveis no site.

#### **Como baixar o aplicativo Pixbet no Android**

Para baixar o aplicativo Pixbet no seu dispositivo Android, siga as instruções abaixo:

- 1. Abra o navegador do seu dispositivo e acesse o site {nn}.
- 2. Clique no símbolo de Google Play na parte inferior da página.
- 3. Clique em entrar na pixbet "Instalar" e aguarde a conclusão da instalação.
- 4. Abra o aplicativo e faça login com entrar na pixbet conta Pixbet, ou crie uma conta se ainda não tiver uma.

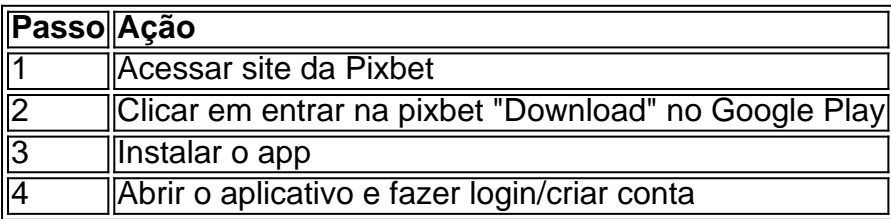

#### **Como baixar o aplicativo Pixbet no iOS**

Para baixar o aplicativo no seu dispositivo iOS, siga os passos abaixo:

1. Acesse o {nn} e busque por "Pixbet".

- 2. Clique em entrar na pixbet "Obter" e, em entrar na pixbet seguida, em entrar na pixbet "Instalar" para baixar o aplicativo.
- 3. Aguarde a conclusão da instalação.
- 4. Abra o aplicativo e faça login com entrar na pixbet conta Pixbet, ou crie uma conta se ainda não tiver uma.

### **Quando usar o aplicativo Pixbet?**

O aplicativo Pixbet é ideal para aquelas pessoas que gostam de apostar em entrar na pixbet eventos ao vivo. Com o aplicativo, você pode acompanhar o evento e apostar em entrar na pixbet tempo real, aumentando suas chances de ganhar.

#### **Pixbet: um pedido do consumidor**

Naquela época, os consumidores pediam uma plataforma de aposta mais simplificada e que pudesse atender às expectativas de um público jovem, principalmente em entrar na pixbet relação à apostas por meio de dispositivos móveis e com uma ampla variedade de modalidades esportivas. Em 2014, esses pedidos se concretizaram com a criação da Pixbet.

## **Conheça a história da Pixbet**

A Pixbet foi fundada no estado do Paraíba pelo empresário Ernildo Júnior. Ela foi uma das pioneiras no mercado de casas de aposta do país. Com a expansão da plataforma e o crescimento do negócio da casa de apostas, a empresa investiu em entrar na pixbet entrar na pixbet marca e nos seus canais de comunicação. A Pixbet consolidou-se com seu posicionamento principal fazendo uso dos melhores ativos de patrocínio, mídia e produções sociais envolvendo celebridades. Com uma estrutura técnica sólida, ela consegue atender a um grande números de apostadores instantaneamente fornecendo seus produtos financeiros em entrar na pixbet cerca de 5 minutos.

#### **Links úteis**

- $\bullet$  {nn}
- $\bullet$  {nn}
- $\bullet$  {nn}

## **Resumo**

Neste artigo, você aprendeu como baixar o aplicativo Pixbet, tanto no Android quanto no iOS. Com o aplicativo, você pode fazer suas apostas de forma mais rápida e fácil, acompanhando seus jogos favoritos em entrar na pixbet tempo real e aumentando suas chances de ganhar. Baixe agora e comece a apostar!

Ao utilizar o serviço de pagamento Pixbet, muitos usuários podem se perguntar como é possível sacar suas ganâncias ou "cash out" em dinheiro real. Para lhes ajudar, nós esclareceremos esse processo em alguns passos simples.

Primeiramente, é importante acessar a entrar na pixbet conta pessoal no site oficial da Pixbet. Em seguida, verifique se suas informações pessoais e de contato estão atualizadas, uma vez que isso é essencial para o processo de saque. Caso necessário, atualize as informações antes de continuar.

Agora, no menu principal, localize e clique na opção "Extrato" ou "Histórico", onde é possível

visualizar o resumo das atividades da entrar na pixbet conta. Localize a seção "Solicitar Saque" ou "Sacar", e clique no botão associado.

Nesta etapa, será necessário escolher um método de saque, como transferência bancária ou carteira eletrônica, dependendo dos métodos disponibilizados pela plataforma. Em seguida, insira as informações necessárias, como número da conta bancária ou carteira eletrônica, e o valor desejado para ser sacado.

Após preencher todos os dados corretamente, verifique a exatidão da solicitação e, se estiver tudo certo, clique em "Confirmar" ou "Enviar". Em breve, receberá uma confirmação por e-mail ou mensagem sobre o processamento do seu pedido de saque.

Em resumo, saquar dinheiro na Pixbet é um procedimento simples que envolve acessar a entrar na pixbet conta, verificar informações pessoais, selecionar o método de saque, inserir os dados solicitados, e confirmar a solicitação. Agora que sabe como "cash out" em Pixbet, aproveite ao máximo a entrar na pixbet experiência neste serviço de pagamento!

## **entrar na pixbet :apostas spaceman**

Adobe Online permite converter qualquer imagem JPG ou PNG para o formato SVG em entrar na pixbet simples segundos segundos. Basta selecionar uma {img}para carregar abaixo de 2 GB, e o upload será iniciado automaticamente. A partir daí, você pode fazer edições adicionais na imagem usando o Adobe Express. ferramentas.

Melhores sites de apostas on-line na África do Sul em entrar na pixbet 2024 # 1 Bookmaker. 9,5/10

etway revisão e... wiki.

# **entrar na pixbet :blaze crash jogar**

Sim Não

Obrigado pela participação. Nós usaremos esta informação para trazer mais novidades para você.

Por Redação do ge — Rio de Janeiro

27/06/2024 20h59 Atualizado 27/06/2024

O Vitória fez um bom jogo no Maracanã, na noite desta quinta-feira, e bateu o Fluminense por 1 a 0, pela 12ª rodada da Série A. Janderson marcou o único gol da partida e ajudou o Rubro-Negro a sair da zona de rebaixamento. Agora, o Leão é o 15º colocado com 12 pontos [assista aos melhores momentos no {sp} abaixo].

Siga o ge Vitória nos Canais do WhatsApp

Fluminense 0 x 1 Vitória | Melhores momentos | 12ª rodada | Brasileirão 2024

O goleiro Lucas Arcanjo fez três excelentes defesas e foi decisivo para o bom resultado do Vitória fora de casa. O zagueiro Wagner Leonardo liderou o sistema defensivo, acertou quase todas as rebatidas por baixo e pelo alto e também recebeu boa nota em entrar na pixbet avaliação do ge. Improvisado na zaga, o volante Caio Vinícius também fez ótimo jogo. No ataque, Zé Hugo e Janderson entraram na segunda etapa para decidir a partida. O primeiro fez linda jogada, driblou vários marcadores e encontrou Janderson com bom passe. O atacante finalizou bem e balançou a rede.

Cano finaliza em entrar na pixbet confronto contra o Fluminense — {img}: André Durão Em ótimo momento, o Vitória não para e já volta a campo neste domingo, quando enfrenta o Athletico-PR, no Barradão, às 18h30 (horário de Brasília), pela 13ª rodada do Brasileirão. Confira as notas do ge e avalie os jogadores do Rubro-Negro:

Fez duas excelentes defesas no primeiro tempo. Iniciou a segunda etapa fazendo outra boa intervenção e foi fundamental para a vitória.

Muito bom no apoio e como válvula de escape do Vitória, mas o Fluminense criou mais perigo

por seu lado de marcação.

Improvisado na função de zagueiro, o volante deu conta do recado. Muito participativo defensivamente. O único problema foi um erro de passe na saída de bola que quase custa caro, mas se recuperou a tempo.

Segurança defensiva e boa saída de bola. Desempenho muito seguro por baixo e pelo alto para garantir o empate.

Permitiu finalização perigosa de Cano no fim do primeiro tempo e apoiou bem pelo lado esquerdo do ataque. Além disso, errou passes bobos ao longo do jogo, mas demonstrou segurança defensiva.

Improvisado na lateral esquerda, não comprometeu. Entrou em entrar na pixbet campo apenas para ajudar o Vitória na defesa e foi bem.

Mais tímido do que de costume, praticamente não pisou na área nos momentos de ataque. Mesmo assim, foi bem na marcação e nos passes.

Jogador mais discreto do meio-campo, também teve desempenho regular. Importante para fechar os espaços na frente da zaga.

Deu trabalho aos defensores do Fluminense e fez linda jogada antes de tocar para Janderson balançar a rede.

Importante para as jogadas do Vitória pelo lado esquerdo, foi um bom organizador. No segundo tempo, participou mais do jogo com e sem a bola.

Referência criativa da equipe, encaixou bons passes ao longo do jogo. Faltou ser mais decisivo e terminou substituído aos 13 minutos da segunda etapa.

Entre erros e acertos, movimentou-se pelos dois lados do campo e foi participativo nas ações ofensivas.

Brigou muito pela primeira e segunda bolas e foi importante para levar o Vitória ao ataque. Não teve chances de balançar a rede.

Foi decisivo com o gol da vitória rubro-negra. Bom chute da grande área.

Ajudou a sustentar o sistema defensivo pelo lado esquerdo com muito apoio na marcação. No ataque, pouco produziu.

Participou bem pelo lado esquerdo, tanto no ataque quanto na defesa, mas não chegou a se destacar.

Ferrolho do Vitória funcionou bem para tirar o Fluminense do campo de ataque. Além disso, fez boas mudanças ofensivas para garantir o resultado positivo.

Atuações

Veja minhas notas para

Vitória X Fluminense - Campeonato Brasileiro 2024 - 12ª Rodada

Avalie os atletas para aparecer no compartilhamento

Veja também

Atuações: Janderson, Zé Hugo e Lucas Arcanjo decidem para o Vitória contra o Fluminense Confira as notas do ge e avalie os jogadores em entrar na pixbet triunfo do Rubro-Negro Brasileirão tem as rodadas com maior média de permanência de técnicos na história Edição de 2024 deixa para trás marcas de 2013 e estabelece nove das dez rodadas com maior

tempo médio de trabalho de treinadores nos pontos corridos

Presidente do Vitória explica saída de Luiz Adriano após 13 jogos: "Análises técnicas"

Atacante de 37 anos disputou13 jogos pelo Rubro-Negro e marcou um gol

Fluminense x Vitória: onde assistir ao vivo, horário e escalações

Veja também desfalques, arbitragem e outras informações da 12ª rodada do Campeonato Brasileiro

Vitória pega o Fluminense para encerrar jejum de 10 anos e deixar o Z-4

Rubro-Negro tem novidades na escalação para buscar reabilitação contra o Flu no Maracanã Escalação do Vitória contra o Fluminense: veja desfalques e time provável após último treino Thiago Carpini ganha três opções para jogo no Rio de Janeiro

Ex-Flu, volante Caio Vinícius se reiventa como zagueiro para ganhar espaço no Vitória Jogador vai ser titular do Rubro-Negro no encontro com o ex-time

Presidente do Vitória projeta até cinco reforços na segunda janela; veja posições buscadas Rubro-Negro já tem Ricardo Ryller confirmado como cara nova no elenco Vitória amplia contrato de zagueiro destaque até 2028 com multa de R\$ 350 milhões Diretoria decide ampliar vínculo após assédio de outros clubes: "Quem tiver dinheiro a gente vende", ironiza presidente Ex-presidente do Vitória afirma ter fraudado exame antidoping de atleta e comprado desembargador Paulo Carneiro disse que trocou urina do ex-meia Matuzalém

Author: mka.arq.br Subject: entrar na pixbet Keywords: entrar na pixbet Update: 2024/8/2 20:27:30